## **Operadores Booleanos**

## • **Y [AND]:**

Recupera los documentos que contengan todos los términos introducidos.

Tenis **Y** bádminton = libros que traten a la vez tenis y bádminton.

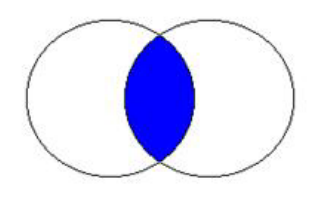

## • **O [OR]:**

Recupera los documentos que contengan indistintamente uno u otro de los términos empleados o los dos a la vez.

Tenis **O** bádminton = libros de tenis + libros de bádminton + libros de tenis y bádminton.

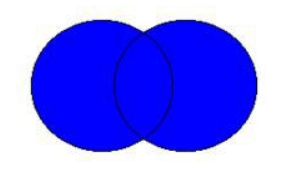

## • **NO [NOT**]:

Recupera los documentos que contengan uno pero **NO** el otro de los términos utilizados.

Educación **NO** física= Libros de educación pero **NO** libros de educación física **NI TAMPOCO** libros de física.

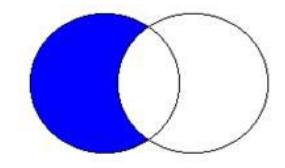